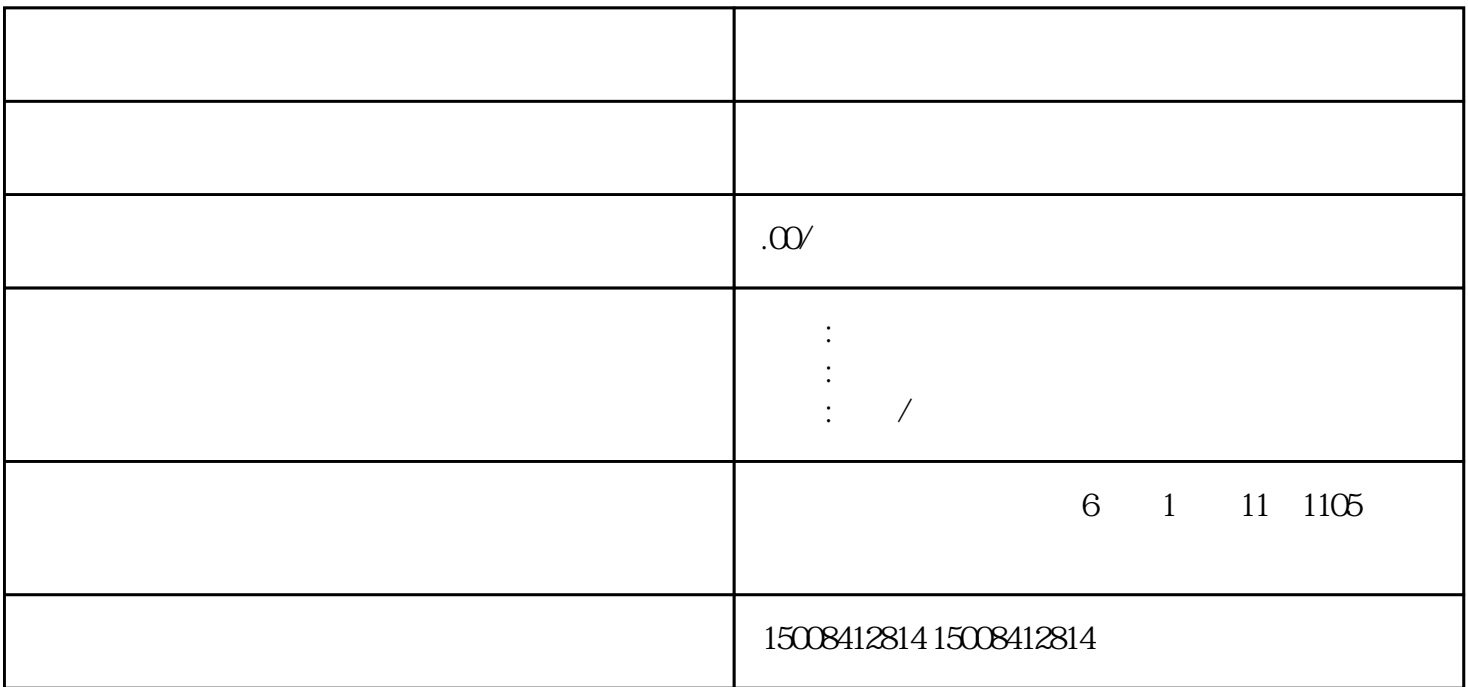

 $\mathbb{R}$ :  $\mathbb{R}$  ,  $\mathbb{R}$  ,  $\$ 

 $\kappa$ 

, we can then the contract of  $\mathcal{L}$  the contract of  $\mathcal{L}$ 

 $2<sub>l</sub>$ 

 $1$ 

 $1$ 

 $2<sub>0</sub>$ 

 $1$ 

 $1$ 

 $2<sub>l</sub>$ 

 $2<sub>0</sub>$ 

 $1$ 

 $2<sub>l</sub>$ 

 $1$  $2<sub>0</sub>$ 

 $2<sub>l</sub>$ 

 $1$ 

 $\frac{1}{2}$ 

 $1$ 

## $2<sub>1</sub>$

 $2<sub>l</sub>$ 

 $1$ 

 $1$ 

 $1$ 

 $2<sub>0</sub>$ 

 $1$ 

 $2<sub>h</sub>$ 

 $1$ 

 $2<sub>l</sub>$ 

 $\kappa$